Государственное бюджетное профессиональное образовательное учреждение «Кунгурский колледж агротехнологий и управления»

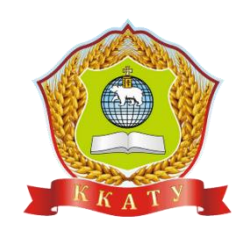

# **РАБОЧАЯ ПРОГРАММА УЧЕБНОЙ ДИСЦИПЛИНЫ**

## **ЕН.03 ОСНОВЫ АВТОМАТИЗИРОВАННОГО ПРОЕКТИРОВАНИЯ**

по специальности 35.02.03 Технология деревообработки

базовой подготовки

2023 г.

Рассмотрено и одобрено на заседании методической комиссии механикотехнологических дисциплин от 30 августа 2023 года. Протокол № 1. Председатель МК Догеев-П.А. Домрачева

Утверждаю Заместитель директора  $\overline{\phantom{1}}$ С.В. Зыкин

Рабочая программа учебной дисциплины ЕН.03 Основы автоматизированного проектирования разработана на основе Федерального государственного образовательного стандарта (далее – ФГОС СПО) 35.02.03 «Технология деревообработки» среднего профессионального образования (далее – СПО), утвержденного приказом Министерства науки и образования РФ № 452 от 07.05.2014 (ред. от 13.07.2021))

Составитель: Ситнов В.А – преподаватель

# **СОДЕРЖАНИЕ**

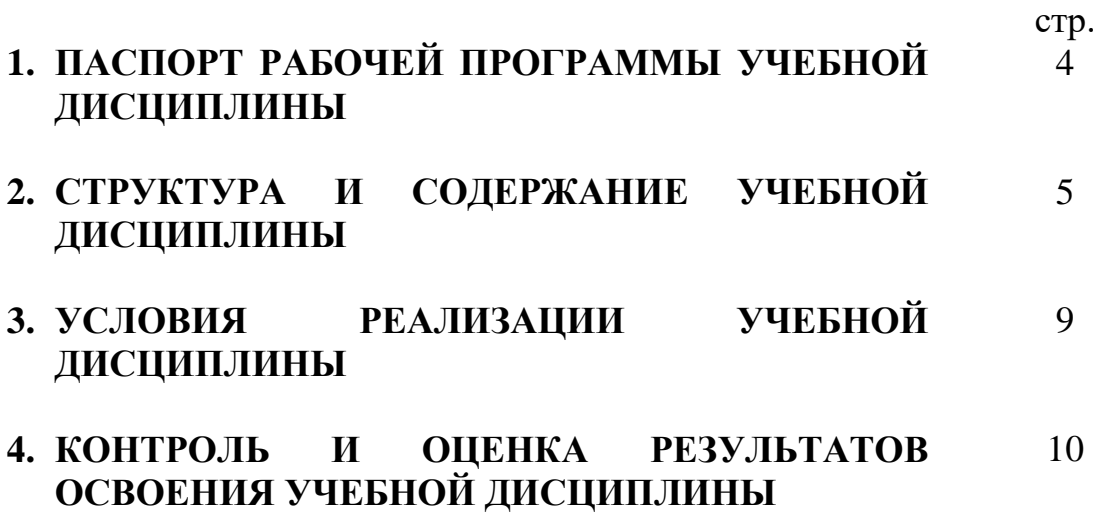

## **1. ПАСПОРТ РАБОЧЕЙ ПРОГРАММЫ УЧЕБНОЙ ДИСЦИПЛИНЫ Основы автоматизированного проектирования**

### **1.1. Область применения программы**

 Рабочая программа учебной дисциплины является частью основной профессиональной образовательной программы в соответствии с ФГОС по специальности СПО 35.02.03 Технология деревообработки

Рабочая программа учебной дисциплины может быть использована в базовой подготовке в части освоения основного вида профессиональной деятельности техника.

### **1.2. Место учебной дисциплины в структуре основной профессиональной образовательной программы:**

Математический и общий естественно-научный учебный цикл.

### **1.3. Цели и задачи учебной дисциплины - требования к результатам освоения учебной дисциплины:**

В результате освоения учебной дисциплины обучающийся должен уметь:

- создавать трехмерные модели на основе чертежа;
- решать на компьютере сложные конструкторские и технологические задачи с использованием конкретной САПР.

В результате освоения учебной дисциплины обучающийся должен знать:

- основную терминологию в области автоматизированного проектирования;
- способы обмена информацией между различными системами содержание и постановку основных классов задач, решаемых в условиях САПР;
- основные методы геометрического моделирования.

Результатом освоения дисциплины является овладение обучающимися профессиональными (ПК) и общими (ОК) компетенциями:

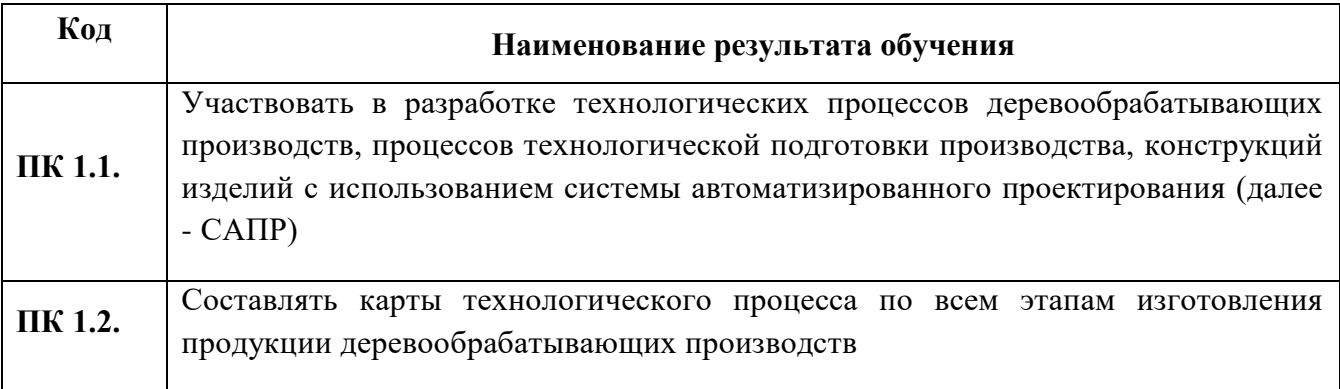

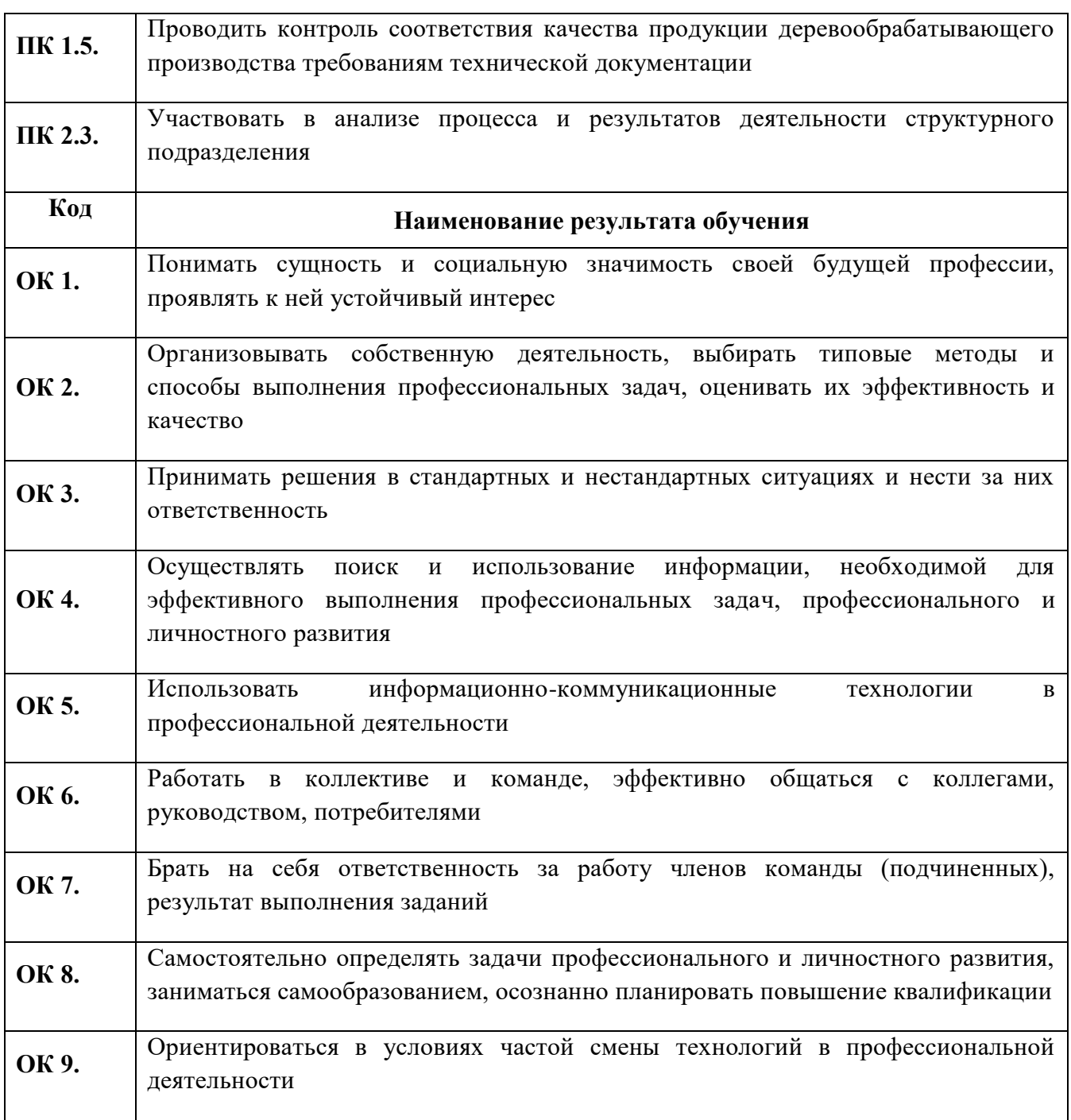

## **1.4. Рекомендуемое количество часов на освоение рабочей программы учебной дисциплины:**

максимальной учебной нагрузки 90 часов, в том числе:

- обязательной аудиторной учебной нагрузки 60 часов;
- самостоятельной работы обучающегося 30 часов.

## **2. СТРУКТУРА И СОДЕРЖАНИЕ УЧЕБНОЙ ДИСЦИПЛИНЫ 2.1. Объем учебной дисциплины и виды учебной работы**

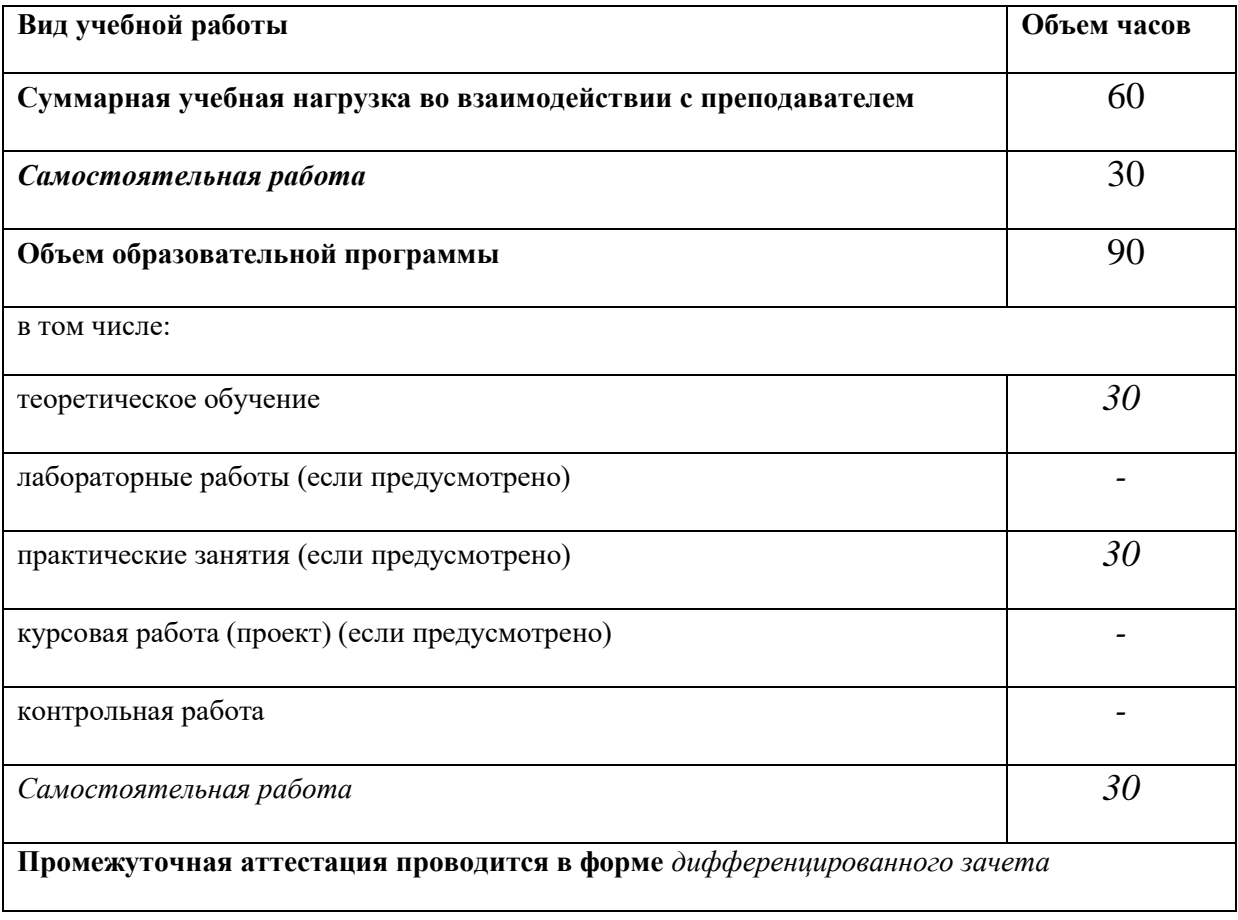

# **2.2. Тематический план и содержание учебной дисциплины** «Основы автоматизированного проектирования»

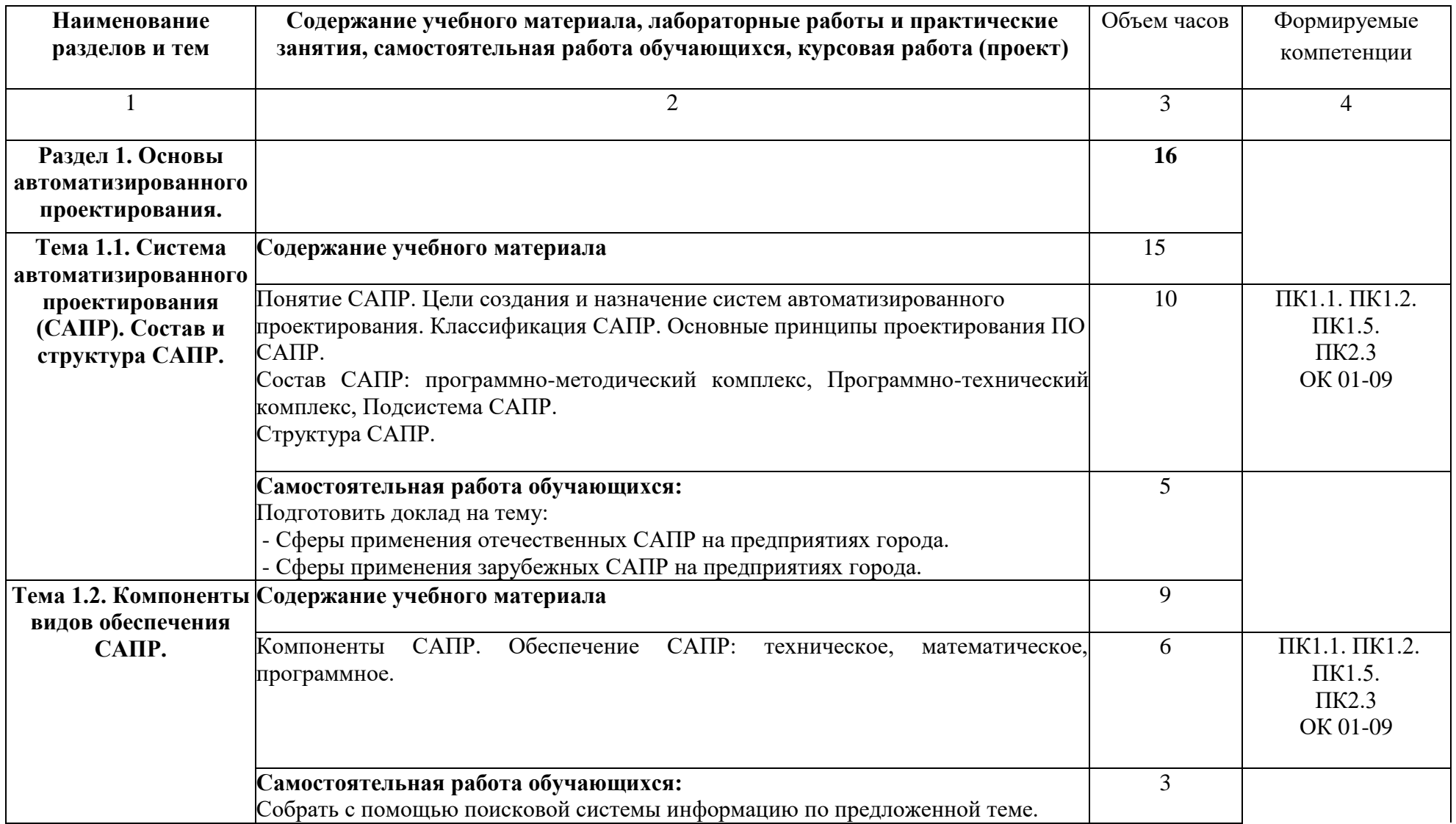

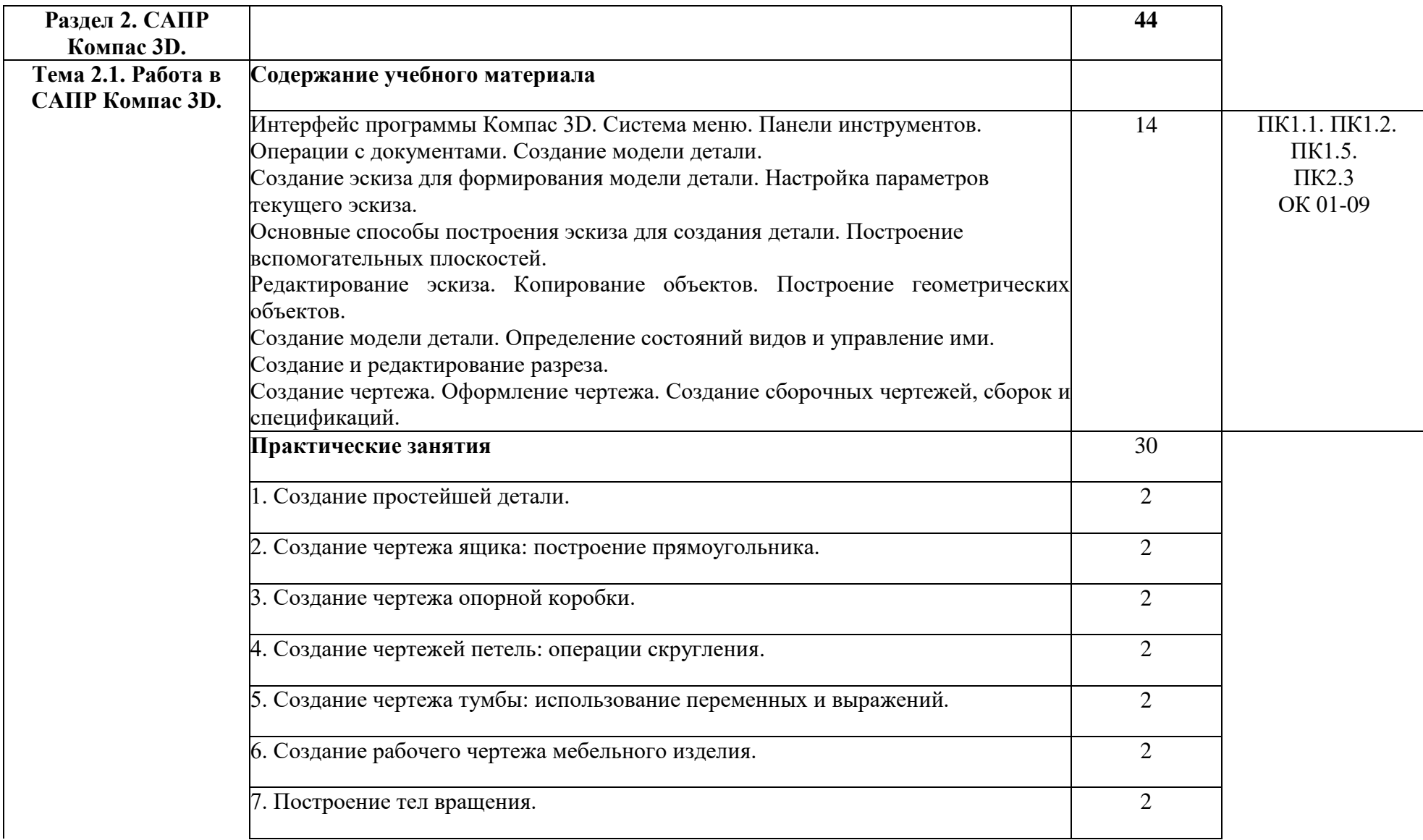

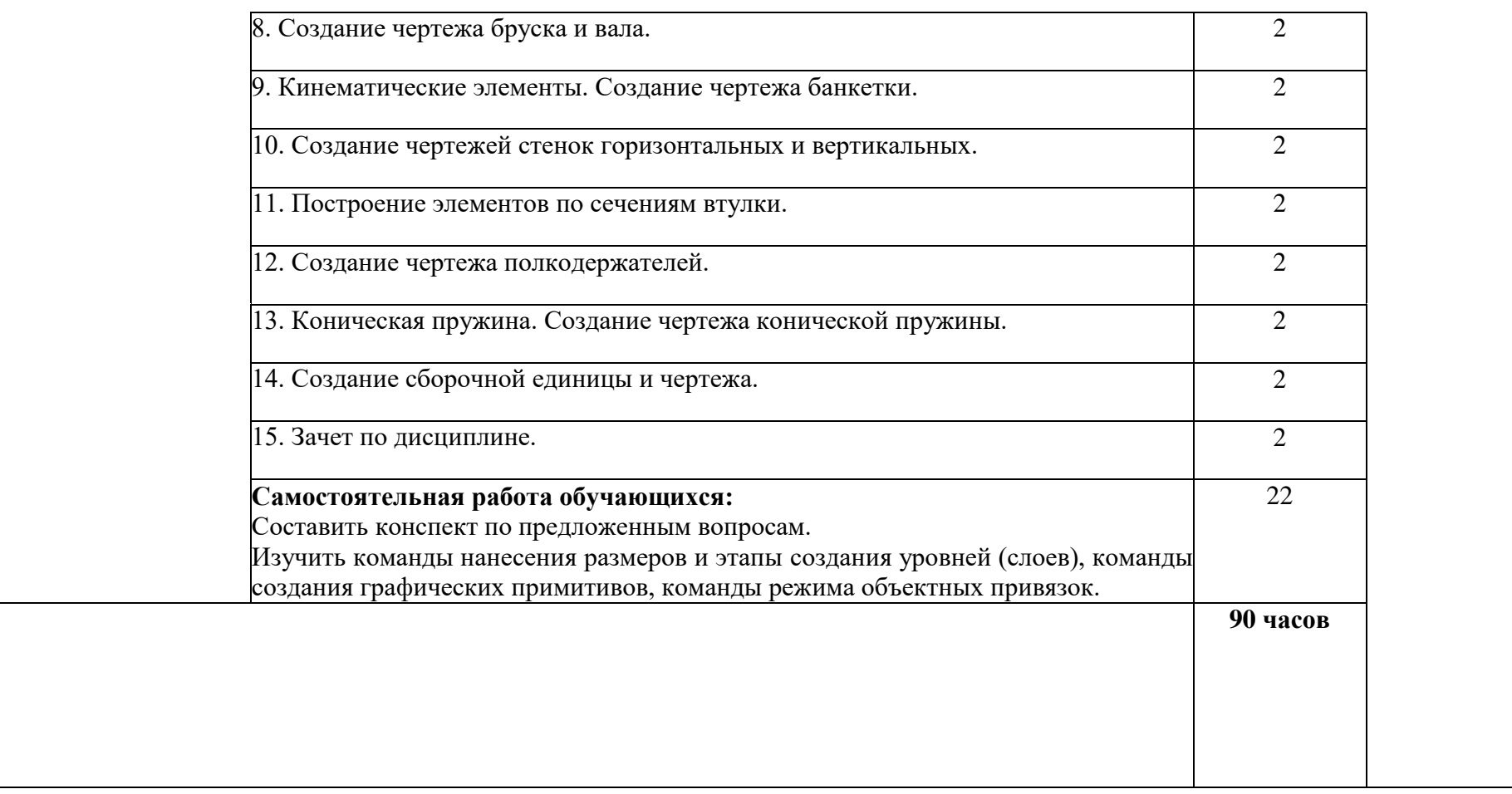

Для характеристики уровня освоения учебного материала используются следующие обозначения:

- 1 ознакомительный (узнавание ранее изученных объектов, свойств);
- 2 репродуктивный (выполнение деятельности по образцу, инструкции или под руководством)
- 3 продуктивный (планирование и самостоятельное выполнение деятельности, решение проблемных задач)

#### **3. УСЛОВИЯ РЕАЛИЗАЦИИ УЧЕБНОЙ ДИСЦИПЛИНЫ**

#### **3.1. Требования к минимальному материально-техническому обеспечению**

Реализация учебной дисциплины требует наличия учебного кабинета Информационных технологий в профессиональной деятельности.

Оборудование учебного кабинета:

посадочные места по количеству обучающихся; рабочее место преподавателя;

Технические средства обучения:

ПК с лицензионным программным обеспечением по количеству обучающихся, подключенные к сети; мультимедиа оборудование; принтер.

#### **3.2. Информационное обеспечение обучения**

#### **Основные источники**:

1.Малышевская, Л. Г. Основы моделирования в среде автоматизированной системы проектирования «КОМПАС 3D» : учебное пособие / Л. Г. Малышевская. — Железногорск : Сибирская пожарно-спасательная академия ГПС МЧС России, 2018. — 72 c. — ISBN 2227-8397. — Текст : электронный // Электронно-библиотечная система IPR BOOKS : [сайт]. — URL:<http://www.iprbookshop.ru/66916.html>

#### **Дополнительные источники:**

#### **Учебные пособия**:

1. Кидрук М.И. KOMITAC-3D V9. Учебный курс (+CD) / М.И. Кидрук. - Спб.: Питер Пресс, 2008. - 496 с.

2. Федорчук В.Г. Информационное и прикладное программное обеспечение САПР.

2.Конакова, И. П. Основы проектирования в графическом редактор КОМПАС-График-3D V14 : учебное пособие / И. П. Конакова, И. И. Пирогова. — Екатеринбург : Уральский федеральный университет, ЭБС АСВ, 2014. — 112 c. — ISBN 978-5-7996- 1279-5. — Текст : электронный // Электронно-библиотечная система IPR BOOKS : [сайт]. — URL: **http://www.iprbookshop.ru/68452.html**

3. Герасимов А.А. Самоучитель KOMTLAC-3D V9. Двумерное проектирование + CD / А.А. Герасимов. - СПб.: БХВ-Петербург, 2011. - 592 с.

4. Гохберг Г.С. Информационные технологии: Учебник для сред.проф.образования / Г.С. Гохберг, А.В.Зафиевский, А.А. Короткин. - М.: Академия, 2011 - 208 с.

5. Кудрявцев Е.М. КОМПАС-ЗБ V7. Наиболее полное руководство. - М.ДМК Пресс, 2011. - 664 с.: ил.

6. Семакин И.Г. Информатика и ИКТ. Базовый уровень: учебник для 10-11 классов / И.Г. Семакин, Е.К. Хеннер. - М.: Бином. Лаборатория знаний, 2011.-246с.: ил.

7. Цветкова М.С. Информатика и ИКТ: учебник для нач. и сред. проф. образования / М.С. Цветкова, Л.С. Великович. - 2-е изд., перераб. и доп. - М.: Издательский центр «Академия», 2012.-352 с.

### **4. КОНТРОЛЬ H ОЦЕНКА РЕЗУЛЬТАТОВ ОСВОЕНИЯ УЧЕБНОЙ ДИСЦИПЛИНЫ**

**Контроль и оценка** результатов освоения учебной дисциплины осуществляется преподавателем в процессе проведения практических занятий, тестирования, а также выполнения обучающимися индивидуальных заданий.

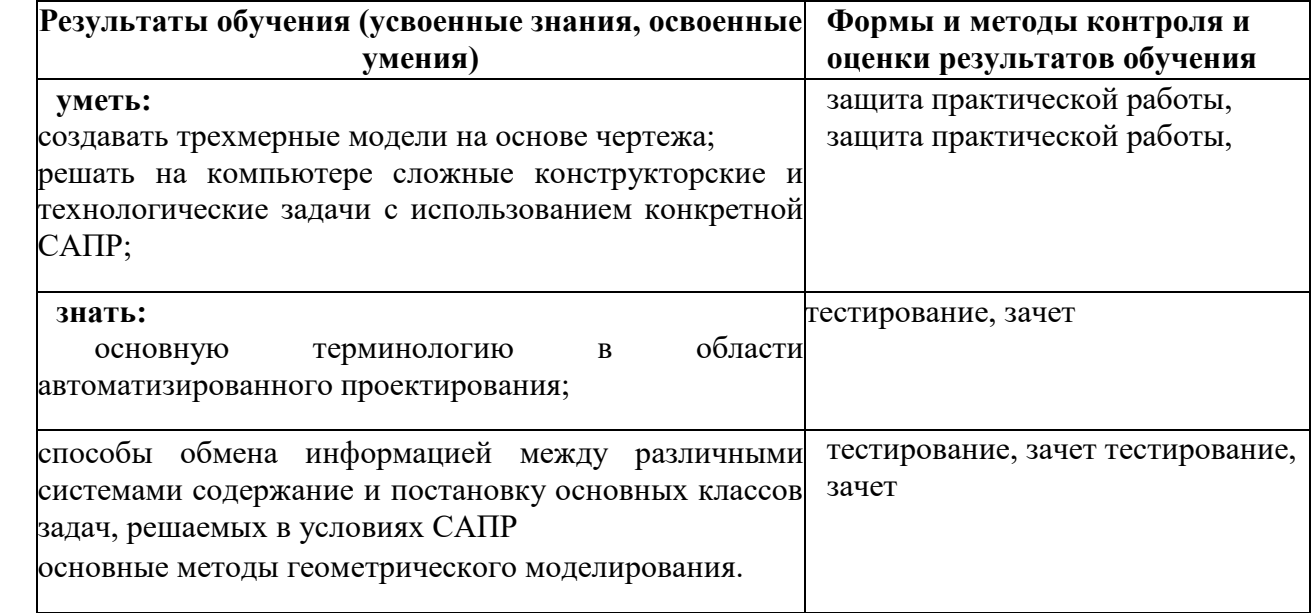